# **- DM : Réaliser un panneau signalétique à l'aide de l'impératif présent -**

## **Consignes** :

En utilisant la leçon sur la conjugaison et l'emploi de l'impératif présent, inventez un panneau signalétique original ou humoristique entièrement rédigé en latin.

#### **Etapes**:

 c Créez un panneau en le dessinant ou en faisant un montage d'images récupérées dans des magazines, des catalogues, des publicités ou sur Internet.

 2 Inventez et rédigez d'abord en français l'**ordre** ou la **défense** qui doit illustrer votre panneau.<br> **CAVE CANEM !** Traduisez votre texte en latin en respectant la morphologie et la syntaxe.

- $\Phi$  Dans un 1<sup>er</sup> temps, rendre votre panneau sur feuille pour une 1<sup>ère</sup> correction.
- **E** Dans un 1<sup>er</sup> temps, rendre votre panneau réalisé grandeur nature sur un support carton.

#### **Ressources et Outils :**

- Dictionnaires français-latin :<http://www.ac-grenoble.fr/lycee/diois/Latin/docsetarticles-Dictionnaires.html>
- Google Images : <http://images.google.fr/imghp?hl=fr>
- Gimp (logiciel libre de retouche d'images) : <http://www.framasoft.net/article1054.html>

http://www.ac-grenoble.fr/lycee/diois/Latin/index.html

# **- DM : Réaliser un panneau signalétique à l'aide de l'impératif présent -**

# **Consignes** :

En utilisant la leçon sur la conjugaison et l'emploi de l'impératif présent, inventez un panneau signalétique original ou humoristique entièrement rédigé en latin.

## **Etapes :**

 c Créez un panneau en le dessinant ou en faisant un montage d'images récupérées dans des magazines, des catalogues, des publicités ou sur Internet.

 2 Inventez et rédigez d'abord en français l'**ordre** ou la **défense** qui doit illustrer votre panneau. CAVE CANEM !

e Traduisez votre texte en latin en respectant la morphologie et la syntaxe.

 $\circledA$  Dans un 1<sup>er</sup> temps, rendre votre panneau sur feuille pour une 1<sup>ère</sup> correction.

**E** Dans un 1<sup>er</sup> temps, rendre votre panneau réalisé grandeur nature sur un support carton.

#### **Ressources et Outils :**

- Dictionnaires français-latin :<http://www.ac-grenoble.fr/lycee/diois/Latin/docsetarticles-Dictionnaires.html>
- Google Images : <http://images.google.fr/imghp?hl=fr>
- Gimp (logiciel libre de retouche d'images) : <http://www.framasoft.net/article1054.html>

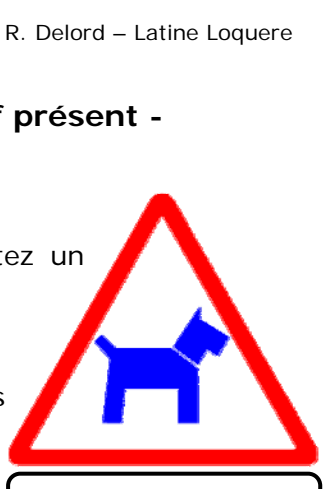

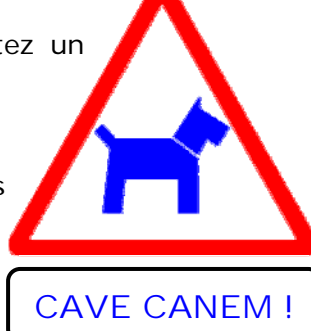